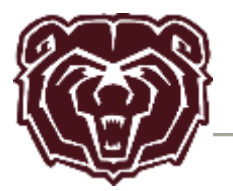

If you work on a site, you are working inside a site collection. Every site exists in a site collection, which is a group of sites under a single top-level site. The top-level site is called the root site of the site collection.

The right-hand illustration of a site collection shows a simple hierarchy of sites, lists and list items. The permissions scopes are numbered, starting at the broadest level at which permissions can be set, and ending at the narrowest level (a single item in a list).

Default permission levels allow you to quickly and easily provide common levels of permissions for one user or groups of users.

You can make changes to any of the default permissions levels, except Full Control and Limited Access, both of which are described more fully in the table below.

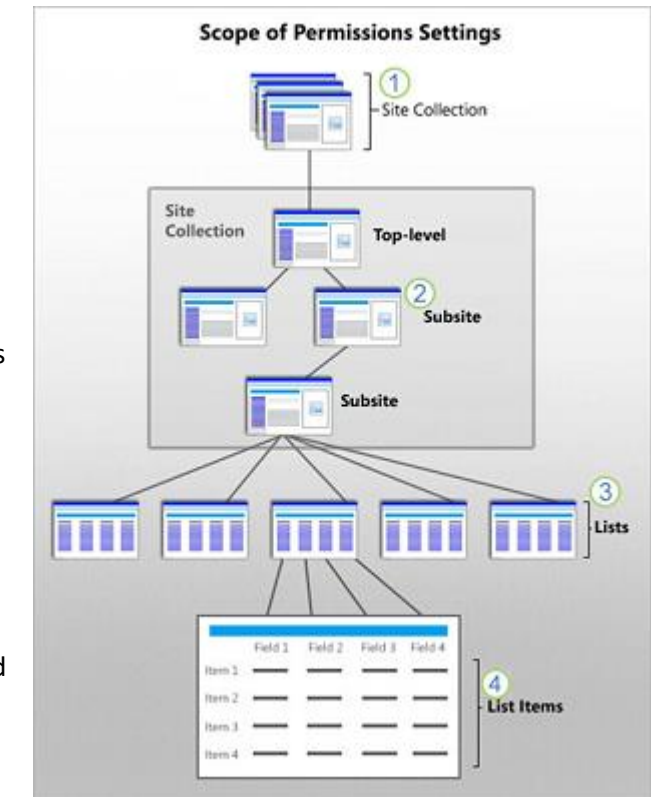

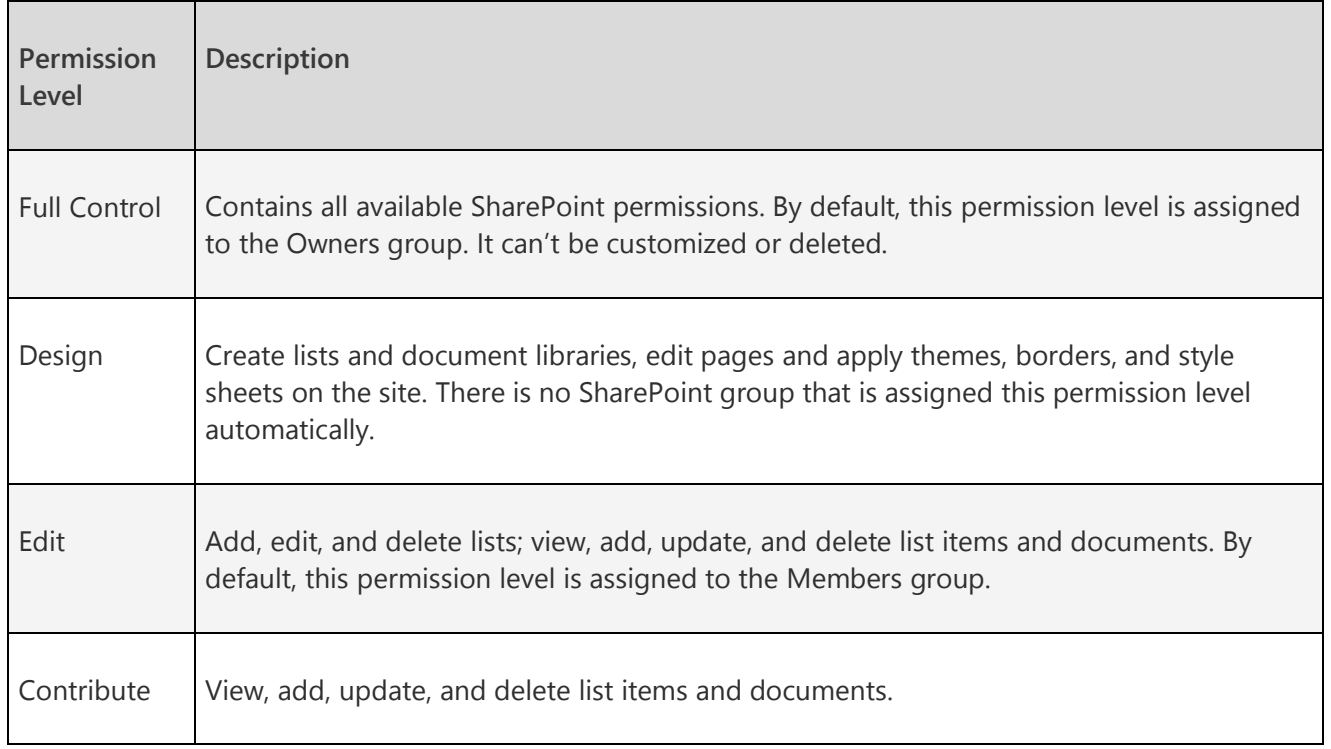

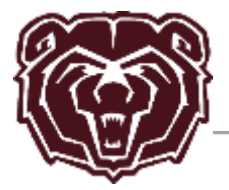

T

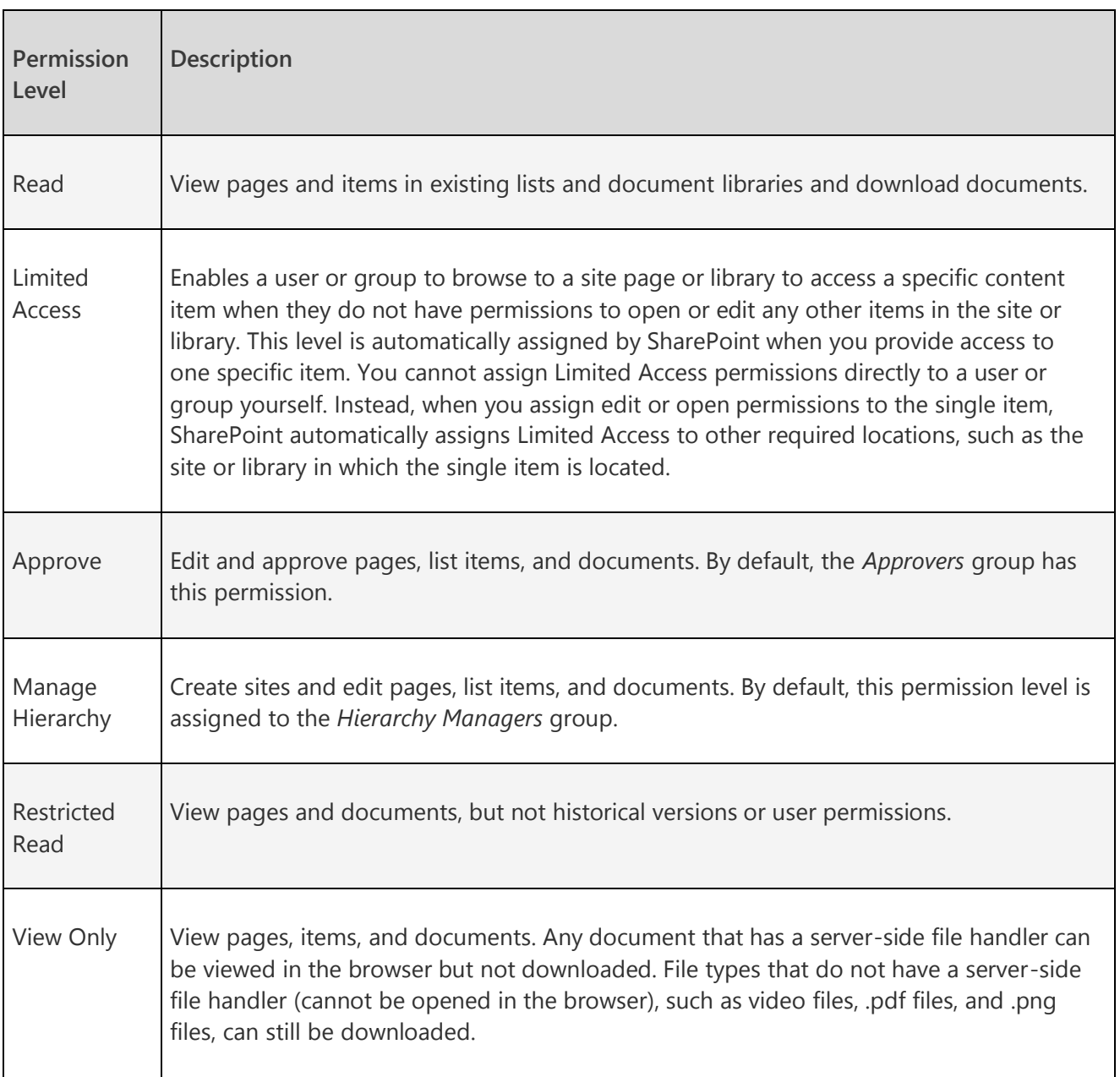

<u> 1980 - Johann Barbara, martxa alemaniar a</u>